日広協発 第32号 令和 6年 4月 12日

#### 都道府県広報広聴主管課 (室) 長 様 都道府県広報協会 御中

### 公益社団法人 日本広報協会 会長 嶋津 昭

(公印省略)

令和 6年全国広報コンクール審査結果について

新緑の候、ますますご清栄のこととお喜び申し上げます。

平素は、当協会の事業につきまして格別のご支援、ご協力を賜り、厚くお礼申し上げま す。

さて、先にご推薦いただきました作品につきましては、総合審査会において、別紙のと おり決定いたしましたのでご通知申し上げます。

特選および入選の管下市区町村に対しては、貴職より伝達方よろしくお願いいたします。 なお、当協会のウェブサイトでの発表は5月2日 (木)の午前を予定しています。自治 体ウェブサイト、テレビ·新聞等からのニュース発表につきましても、5月2日 (木)の朝 6時以降の解禁(新聞は朝刊)にてお願いします。マスコミ等の取材依頼のための事前投げ 込みについては、ニュース発表の解禁日を守っていただければ問題ありません。

また、表彰式を6月21日 (秋田県横手市)に行うため、4月19日 (金)以降に、すべて の授賞団体に対して授賞の案内とともに表彰式出席案内を発送します。それまでに、管下 市区町村授賞団体への伝達および情報発信解禁日の説明をお願いします。

#### 令和6年全国広報コンクール参加作品数

公益社団法人 日本広報協会

 $\sim$ 

令和 6年全国広報コンクールの審査は、広報紙(都道府県・政令指定都市部、市部、町 村部)、ウェブサイト(都道府県部・政令指定都市部、市部、町村部)、広報写真(一枚写 真部、組み写真部)、映像、広報企画の5媒体10部門について行った。参加作品は次の通 りである。  $\sim$ 

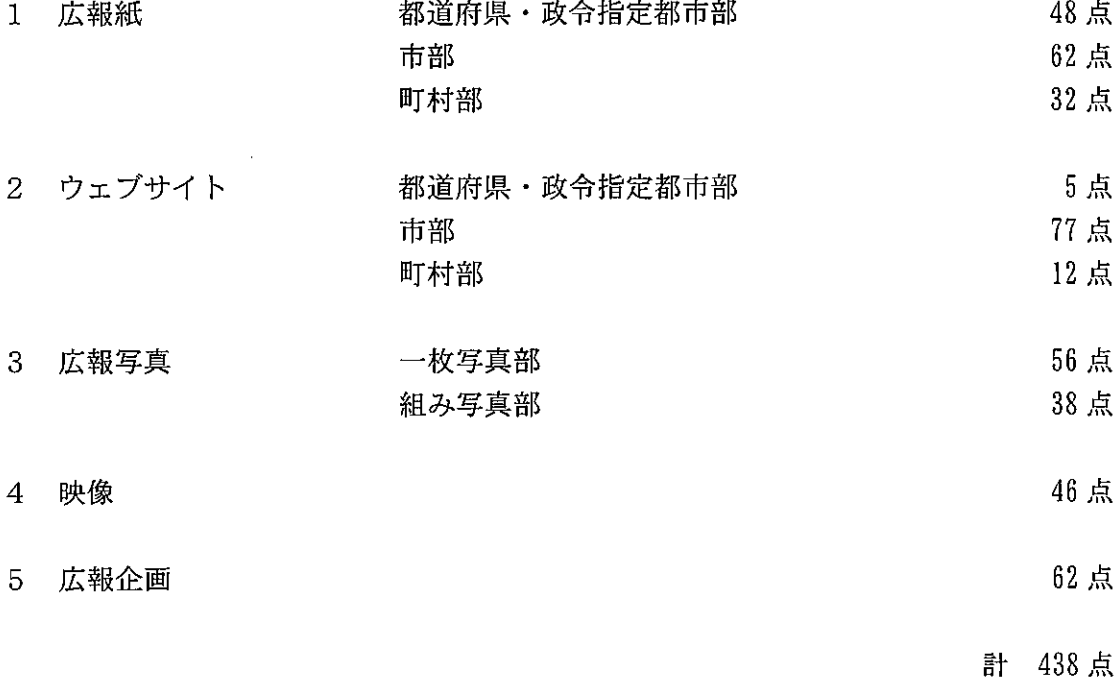

 $\mathcal{A}$ 

 $\sim 10$ 

令和6年全国広報コンクール審査結果

公益社団法人日本広報協会

#### 内閣総理大臣賞

 $\bullet$ 

広報紙 市部 『広報せいよ』(2023年10月号) 西予市(愛媛県)

#### 総務大臣當

広報紙 都道府県·政令指定都市部 『みんなの県政 THE かがわ』(2023年8月号) 香川県

### 広報紙 町村部 京丹波町 (京都府) 『広報京丹波』(2023年11月号)

ウェブサイト 都道府県・政令指定都市部 千葉市 (千葉県)

### ウェブサイト 市部

鴨川市 (千葉県)

#### 広報写真 一枚写真部

- 『広報あかるいまち』(2023年12月号 表紙) 高知市(高知県)
- 広報写真 組み写真部
- 『広報みま』(2023年6月号 2~3ページ) 美馬市(徳島県)

#### 映像

『ブランドムービー「こがくらす」』 古河市 (茨城県)

#### 広報企画

『~高校生を地域の資源に~ 本庄市(埼玉県) 関係人口の芽を育み、持続的な発展を目指す 本庄市高校生プロジェクト「七高祭」』

#### 読売新聞社賞

地域の課題やニュース、人物等を積極的に取り上げ、住民の目線を生かした、特に優れ ている作品を対象に各部門から1点ずつ選定した。

広報紙 都道府県·政令指定都市部

札幌市(北海道) 『広報さっぽろ』(2023年11月号)

広報紙 市部

島田市(静岡県) 『広報しまだ』(2023年11月号)

広報紙 町村部

佐用町 (兵庫県) 『広報さよう』(2023年12月号)

ウェブサイト 都道府県・政令指定都市部 千葉市 (千葉県)

ウェブサイト 市部 鴨川市 (千葉県)

ウェブサイト 町村部 浦河町 (北海道)

広報写真 一枚写真部

厚木市 (神奈川県) 『広報あつぎ』(2023年6月1日号 表紙)

広報写真 組み写真部 『広報ちの』(2023年2月号 4~5ページ) 茅野市(長野県)

映像

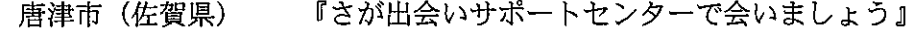

広報企画

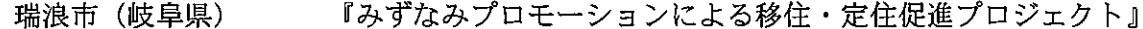

#### BS よしもと賞

地域の魅力やその地方ならではのニュースなど、「地域の活性化や課題解決のヒント」 になる作品を対象に全部門から2点選出した。

### 広報紙 町村部

ときがわ町 (埼玉県) 『広報ときがわ』(2023年12月号)

#### 映像

うるま市 (沖縄県) 『【肝高の阿麻和利】2023 東京公演 「一生懸命はカッコいい」』

## 令和6年全国広報コンクール部門別審査結果

# 広報紙 都道府県·政令指定都市部

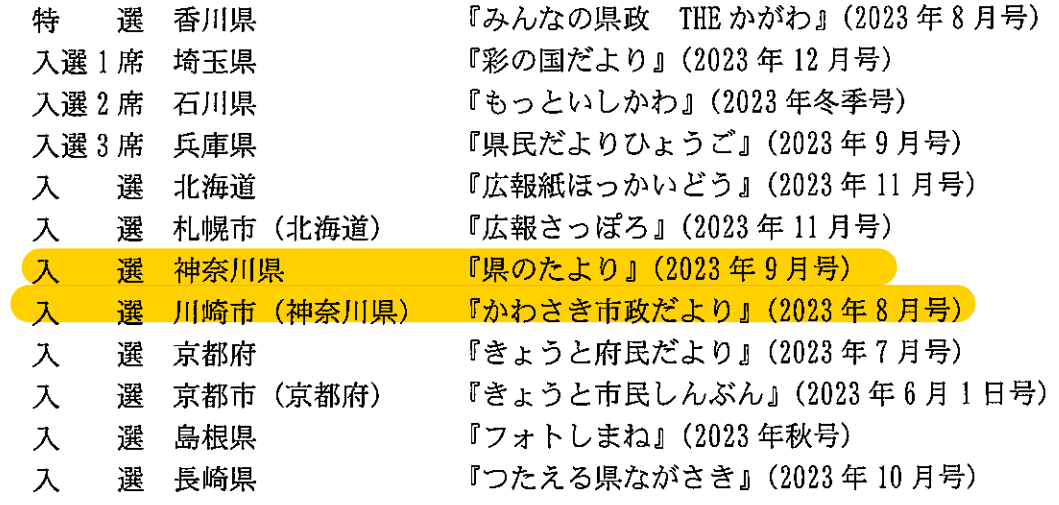

### 広報紙 市部

 $\bar{1}$ 

 $\bar{\beta}$ 

 $\bar{\gamma}$ 

 $\ddot{\phantom{1}}$ 

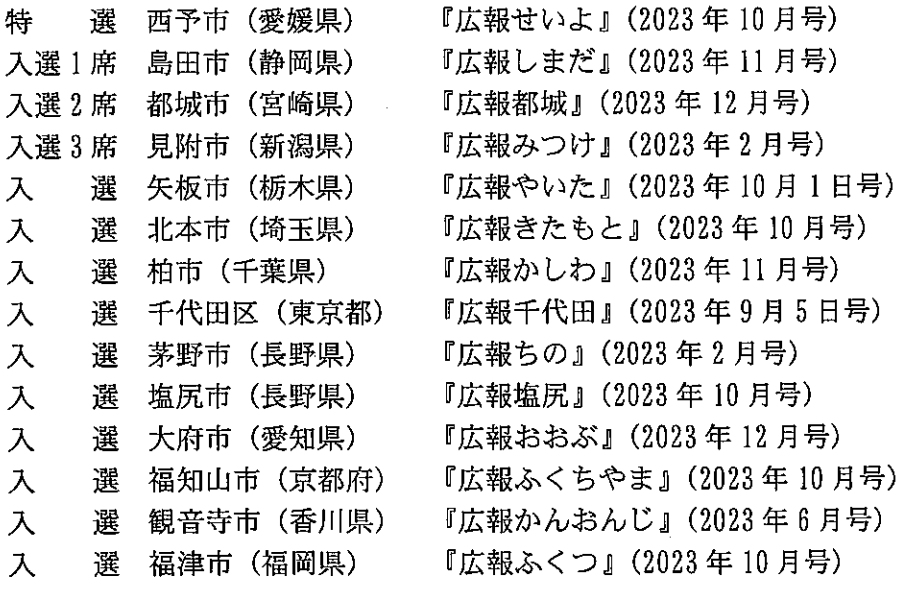

 $\bar{z}$ 

## 広報紙 町村部

 $\ddot{\phantom{a}}$ 

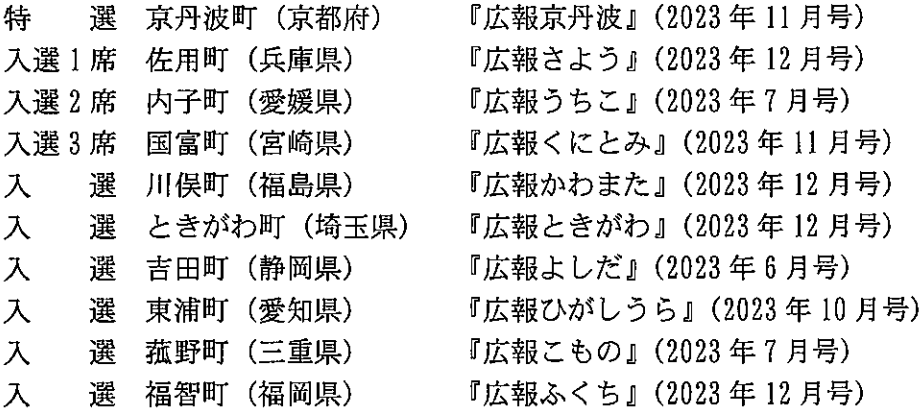

 $\sim 10$ 

 $\sim$   $\sim$ 

 $\mathcal{L}^{\text{max}}_{\text{max}}$  , where  $\mathcal{L}^{\text{max}}_{\text{max}}$ 

 $\ddot{\phantom{a}}$ 

## ウェブサイト 都道府県・政令指定都市部

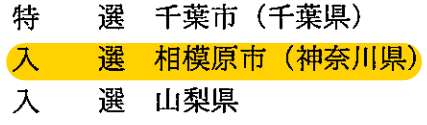

## ウェブサイト 市部

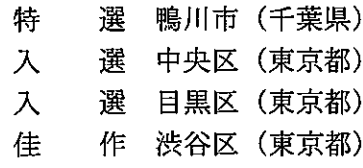

## ウェブサイト 町村部

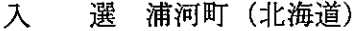

入 選 河北町 (山形県)

 $\sim 10$ 

 $\label{eq:2} \frac{1}{2}\int_{\mathbb{R}^3}\frac{1}{\sqrt{2}}\left(\frac{1}{\sqrt{2}}\right)^2\frac{dx}{dx}$ 

## 広報写真 一枚写真部

 $\hat{\mathbf{v}}_i$ 

l.

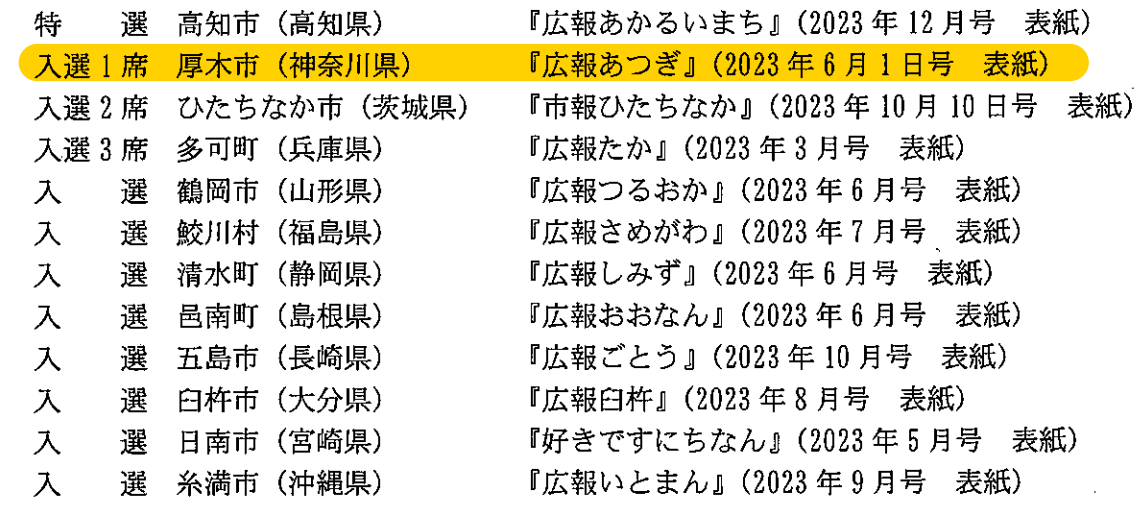

### 広報写真 組み写真部

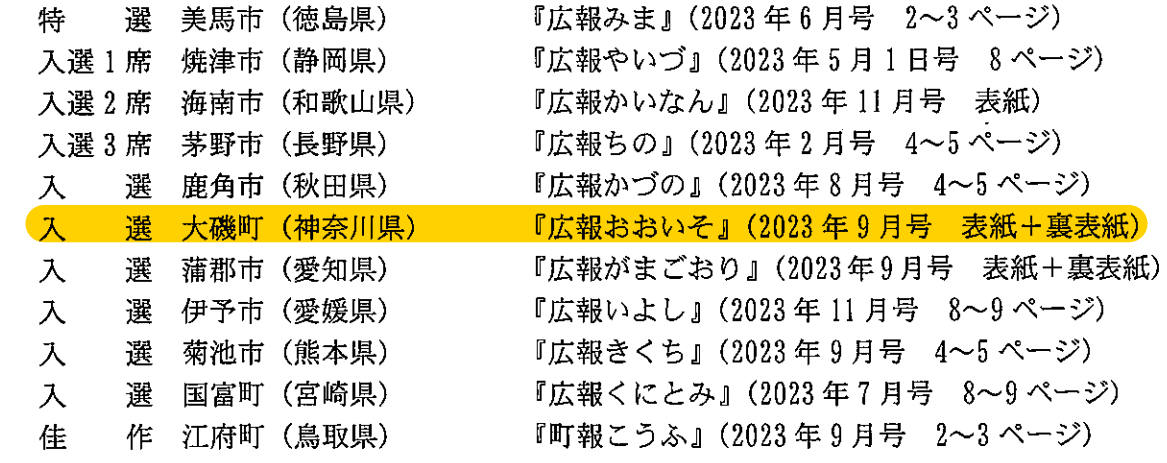

 $\bar{\gamma}$ 

 $\overline{\phantom{a}}$ 

## 映像

 $\frac{1}{2}$  ,  $\frac{1}{2}$ 

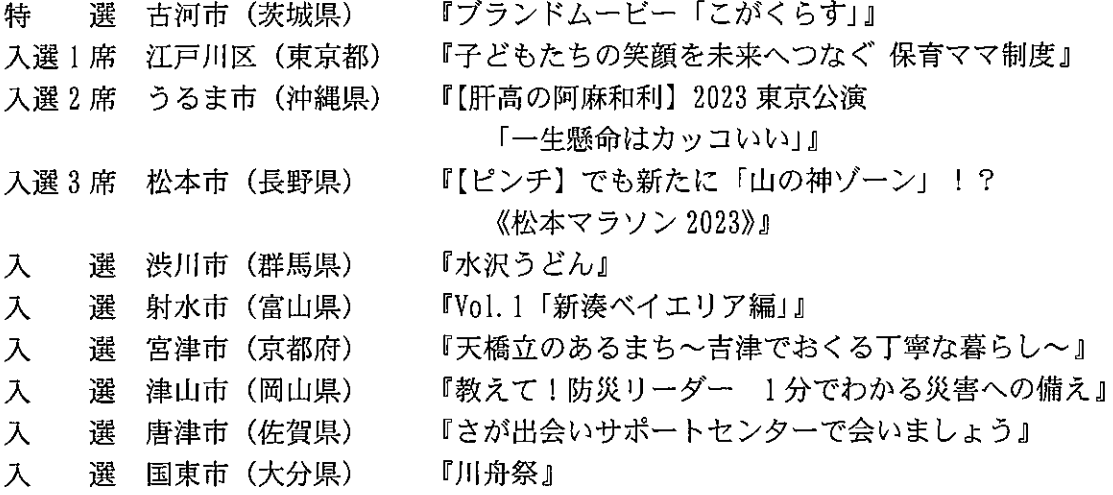

# 広報企画

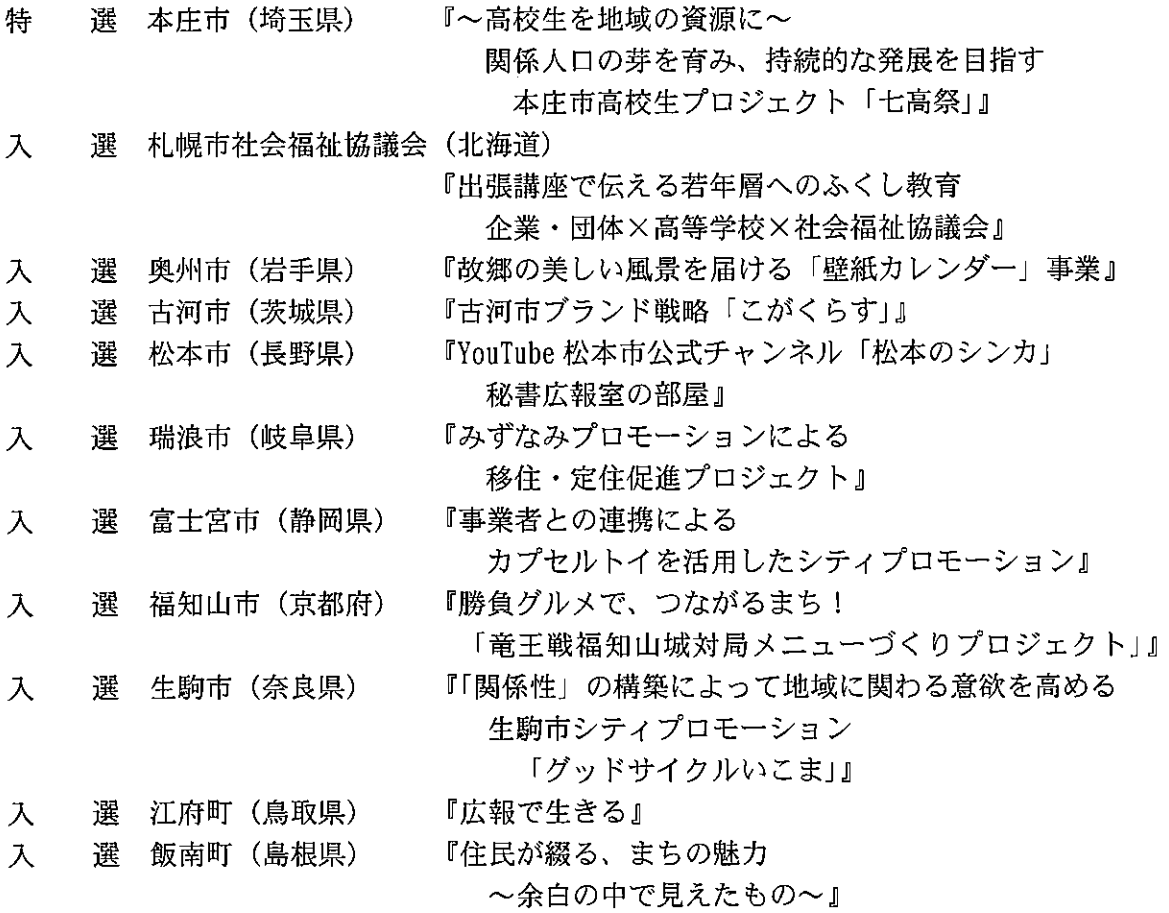

 $\sim 10^{11}$ 

 $\hat{\mathcal{A}}$